# **Foreman - Bug #12977**

# **sprockets-rails 2.2.2 or higher is needed for production assets setup**

01/04/2016 04:12 AM - Dominic Cleal

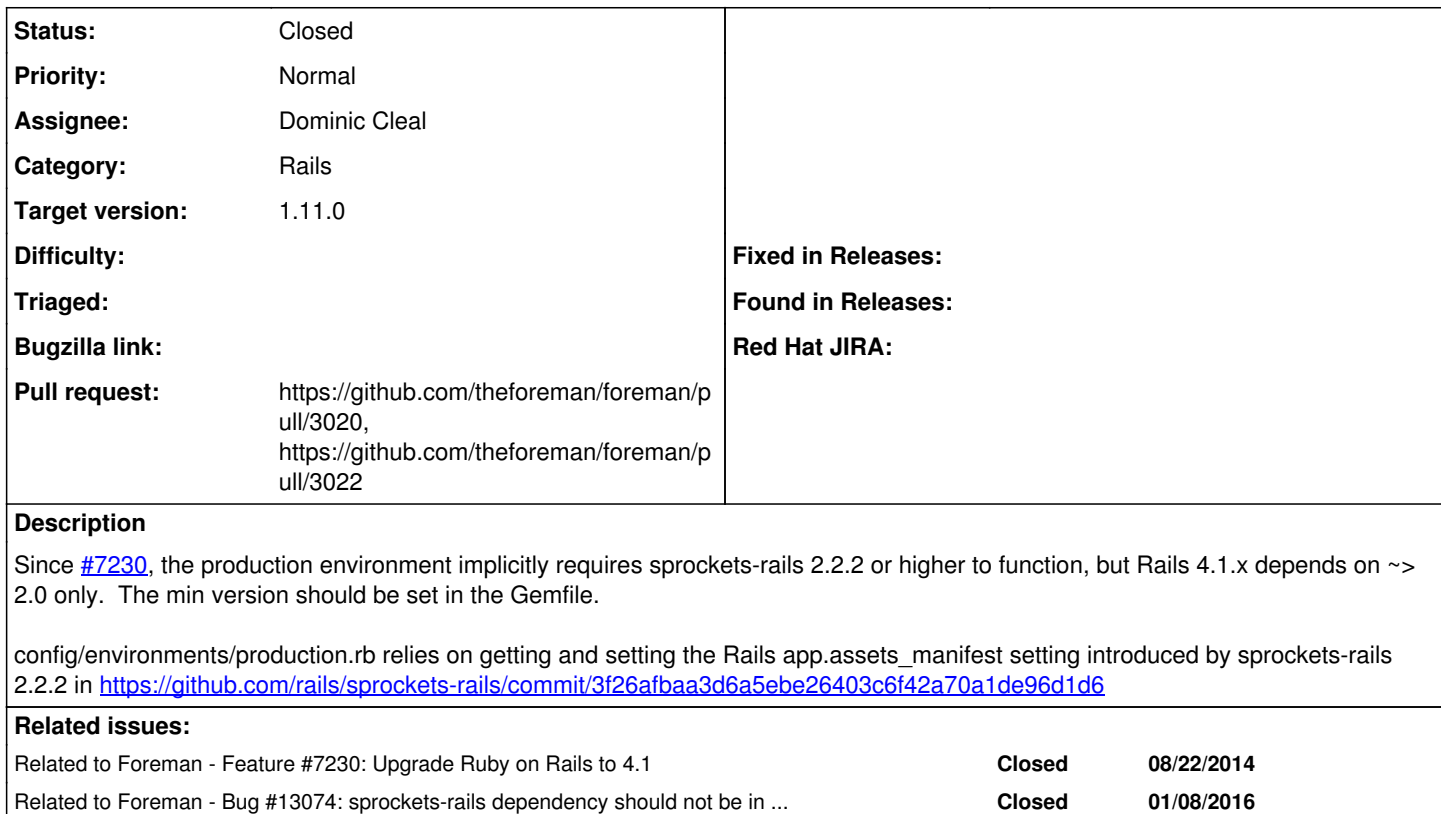

# **Associated revisions**

# **Revision e6d80ffe - 01/04/2016 03:49 PM - Dominic Cleal**

fixes #12977 - set minimum sprockets-rails to 2.2.2

fb9f45e uses the app.assets\_manifest setting in the production environment to reconfigure asset manifests on the fly, but this was introduced only in 2.2.2 and not ~> 2.0 which Rails 4.1.x depends on.

#### **Revision 4ef6af36 - 01/05/2016 04:13 AM - Dominic Cleal**

refs #12977 - set max version of sprockets-rails

Older versions of Bundler (e.g. 1.3.5) attempt to install a 3.x version and then fail to resolve dependencies.

```
$ bundle 1.3.5 install
Bundler could not find compatible versions for gem "sprockets-rails":
     In Gemfile:
 rails (= 4.1.5) ruby depends on
             sprockets-rails (~> 2.0) ruby
```

```
sprockets-rails (3.0.0)
```
### **Revision 1139297f - 01/05/2016 08:34 AM - Dominic Cleal**

refs #12977 - set minimum version of sprockets-rails

## **History**

**#1 - 01/04/2016 04:12 AM - Dominic Cleal**

*- Related to Feature #7230: Upgrade Ruby on Rails to 4.1 added*

#### **#2 - 01/04/2016 04:15 AM - The Foreman Bot**

*- Status changed from Assigned to Ready For Testing*

*- Pull request https://github.com/theforeman/foreman/pull/3020 added*

# **#3 - 01/04/2016 04:17 AM - Dominic Cleal**

# Dug out the log:

+ /usr/bin/rake db:migrate RAILS\_ENV=production --trace \*\* Invoke db:migrate (first\_time) \*\* Invoke environment (first\_time) \*\* Execute environment rake aborted! undefined method `assets\_manifest=' for #<Foreman::Application:0x00000005721e88> /builddir/build/BUILD/foreman-1.11.0/config/environments/production.rb:150:in `block (3 levels) in <top (requi red)>' /usr/share/ruby/tempfile.rb:324:in `open' /builddir/build/BUILD/foreman-1.11.0/config/environments/production.rb:148:in `block (2 levels) in <top (requi  $red)$  >' /usr/share/gems/gems/activesupport-4.1.5/lib/active\_support/lazy\_load\_hooks.rb:36:in `call' /usr/share/gems/gems/activesupport-4.1.5/lib/active\_support/lazy\_load\_hooks.rb:36:in `execute\_hook' /usr/share/gems/gems/activesupport-4.1.5/lib/active\_support/lazy\_load\_hooks.rb:45:in `block in run\_load\_hooks' /usr/share/gems/gems/activesupport-4.1.5/lib/active\_support/lazy\_load\_hooks.rb:44:in `each' /usr/share/gems/gems/activesupport-4.1.5/lib/active\_support/lazy\_load\_hooks.rb:44:in `run\_load\_hooks' /usr/share/gems/gems/railties-4.1.5/lib/rails/application/finisher.rb:64:in `block in <module:Finisher>' /usr/share/gems/gems/railties-4.1.5/lib/rails/initializable.rb:30:in `instance\_exec' /usr/share/gems/gems/railties-4.1.5/lib/rails/initializable.rb:30:in `run' /usr/share/gems/gems/railties-4.1.5/lib/rails/initializable.rb:55:in `block in run\_initializers' /usr/share/ruby/tsort.rb:226:in `block in tsort\_each' /usr/share/ruby/tsort.rb:348:in `block (2 levels) in each\_strongly\_connected\_component' /usr/share/ruby/tsort.rb:427:in `each\_strongly\_connected\_component\_from' /usr/share/ruby/tsort.rb:347:in `block in each\_strongly\_connected\_component' /usr/share/ruby/tsort.rb:345:in `each' /usr/share/ruby/tsort.rb:345:in `call' /usr/share/ruby/tsort.rb:345:in `each\_strongly\_connected\_component' /usr/share/ruby/tsort.rb:224:in `tsort\_each' /usr/share/ruby/tsort.rb:205:in `tsort\_each' /usr/share/gems/gems/railties-4.1.5/lib/rails/initializable.rb:54:in `run\_initializers' /usr/share/gems/gems/railties-4.1.5/lib/rails/application.rb:300:in `initialize!' /usr/share/gems/gems/railties-4.1.5/lib/rails/railtie.rb:194:in `public\_send' /usr/share/gems/gems/railties-4.1.5/lib/rails/railtie.rb:194:in `method\_missing' /builddir/build/BUILD/foreman-1.11.0/config/environment.rb:5:in `<top (required)>'

## **#4 - 01/04/2016 04:05 PM - Dominic Cleal**

*- Status changed from Ready For Testing to Closed*

*- % Done changed from 0 to 100*

Applied in changeset [e6d80ffee424fa641b572f17f9c56a0a27043268](https://projects.theforeman.org/projects/foreman/repository/foreman/revisions/e6d80ffee424fa641b572f17f9c56a0a27043268).

## **#5 - 01/05/2016 03:26 AM - The Foreman Bot**

*- Pull request https://github.com/theforeman/foreman/pull/3022 added*

## **#6 - 01/08/2016 06:30 AM - Dominic Cleal**

*- Related to Bug #13074: sprockets-rails dependency should not be in assets.rb only added*